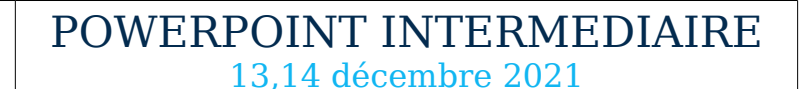

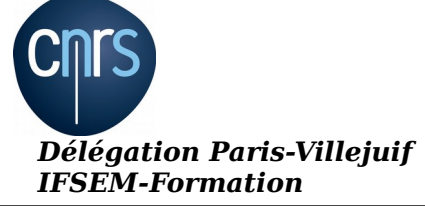

## **Lieu : A distance (FOAD) Nombre de stagiaires : 10**

## **Objectifs :**

- Gagner en efficacité

- Créer rapidement des présentations élaborées en intégrant des objets multimédias ou des schémas imbriqué

- Utiliser judicieusement l'interactivité et les animations pour renforcer l'impact de vos présentations

## **Public visé :**

Utilisateur ayant une bonne pratique de PowerPoint

## **Programme :**

Soigner et harmoniser l'apparence de vos présentations

- 1/ Concevoir une présentation

- Créer un thème personnalisé : jeu de couleurs, polices et effets
- Modifier le texte et les objets du masque des diapositives
- Exploiter plusieurs masques dans une seule présentation
- Ajouter une ou plusieurs dispositions personnalisées
- Créer des modèles
- 2/ Illustrer vos présentations : images et multimédia

- Exploiter des photos numériques : travailler le cadrage, la luminosité, les couleurs, les effets 3D

- Identifier les contraintes liées aux différents formats
- Insérer et paramétrer des objets multimédias : vidéos ou sons
- Générer un album photos
- 3/ Réaliser rapidement des schémas imbriqués

- Insérer un diagramme SmartArt pour illustrer un processus, une organisation

- Convertir du texte en diagramme
- Utiliser des formes connectées pour des organigrammes élaborés
- Créer un objet graphique et l'enregistrer comme image
- Trucs et astuces pour gagner en efficacité
- 4/ Concevoir une présentation interactive
- Mettre au point une navigation personnalisée
- Créer un sommaire dynamique
- Créer des boutons d'action, des liens hypertextes
- Concevoir une borne interactive
- Lier plusieurs présentations
- 5/ Animer vos présentations
- Optimiser transitions et animations

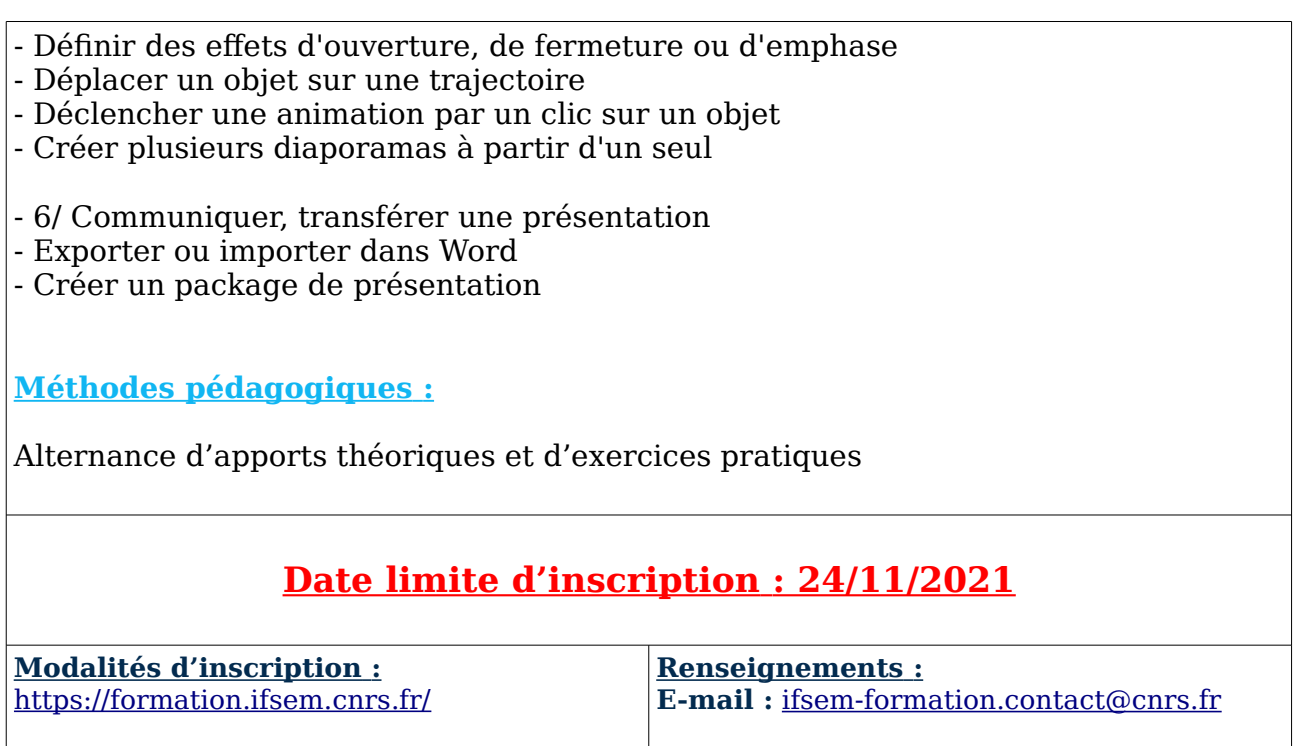